# **Trendanalyse mit gemischten linearen Modellen**

#### **SAS-Lösungen und Anwendung in der Ökologie**

**Thomas Riemer**

**Hanns Hubert Leuschner**

Systematika GmbH Czernyring 22/10 D-69115 Heidelberg tr@systematika.com

Universität Göttingen Labor für Dendrochronologie und Dendroklimatologie Von-Siebold-Str. 3a D-37075 Göttingen hleusch@gwdg.de

#### **Zusammenfassung**

Die Dendroklimatologie versucht mit Hilfe langer Zeitreihen von Baumzuwächsen, Rückschlüsse auf Klimaänderungen in der Vergangenheit zu ziehen. Für das Gelingen ist entscheidend, ob die verschiedenen Effekte, welche sich in den Rohdaten überlagern, mit statistischen Methoden hinreichend präzise wieder getrennt werden können. Die meisten bisher angewendeten Methoden konzentrieren sich auf die Vorab-Analyse von Einzelreihen oder die Modellierung von allen Zeitreihen gemeinsamen Faktoren. Dabei zeigt sich, dass die Rekonstruktion langfristiger Klimaentwicklungen nicht gelingt, weil entweder langfristige Umwelteffekte fälschlicherweise der natürlichen Baumalterung zugeschrieben werden oder aber ungenügend berücksichtigte Alterungseffekte die Schätzung langfristiger Klimaschwankungen stark verzerren.

Ein neuer Ansatz auf Basis gemischter linearer Modelle verspricht eine deutliche Verbesserung der Rekonstruktionsmöglichkeiten, wobei individuell-physiologische und gemeinsam-klimatische Effekte zusammen modelliert werden. Erste Ergebnisse demonstrieren, dass eine Alterstrendschätzung für jede Einzelreihe unter Abtrennung kollektiver, mittel- und langfristiger Umwelteffekte möglich ist.

Zur Realisierung des Verfahrens werden SAS-Programme mit den Prozeduren MIXED und IML eingesetzt, wobei sich bei dieser speziellen, dendroklimatologischen Anwendung die Probleme durch große Datenmengen und lange Zeiträume als schwierig, aber lösbar erweisen.

**Keywords:** Dendrochronologie, Gemischtes Modell, IML, Klimarekonstruktion, Mixed, SAS, Trendanalyse, Varianzkomponenten, Zeitreihen, Zuwachs.

## **1 Einleitung**

Die **Dendroökologie** beschäftigt sich mit den Beziehungen der Bäume zu ihrer Umwelt. Als einen speziellen dendroökologischen Aspekt untersucht die **Dendroklimatologie** die Auswirkungen des räumlich und zeitlich variablen Klimas auf Art und Größe des Baumzuwachses. Mit Hilfe **dendrochronologischer Methoden** können alte, historische bis subfossile Holzproben anhand ihrer Jahrringmuster auch über Tausende von Jahren hinweg jahrgenau datiert werden ([4], Leuschner, 1994). Messungen der Jahrringbreiten oder anderer Zuwachsmerkmale vieler Einzelbäume lassen sich zu Jahrring-Chronologien aggregieren, welche je nach Art und Standort der Bäume und je nach statistischer Aufbereitung der Daten verschiedene Umwelteffekte mehr oder weniger deutlich reflektieren. Zu den wichtigsten Einflussfaktoren zählen Baumalter, Temperatur, Feuchtigkeit, Konkurrenzsituation und Schadereignisse wie Insektenfraß. In den Fällen, wo sich einzelne Klimafaktoren dominant in den Chronologien ausprägen, lassen sich diese auch zur Rekonstruktion früher**er Klimaentwicklungen und Klimaereignisse** einsetzen.

Bei der Erstellung der Chronologien und der eigentlichen Rekonstruktion hat man die Wahl unter mehr oder weniger raffinierten **statistische Verfahren**. Bei den meisten quantitativen Methoden steht ein grundlegendes Problem im Mittelpunkt: Auch bei stark klimatisch geprägten Zuwachskurven hängt der Zuwachs noch vom Lebensalter der Bäume und von der kleinräumigen Konkurrenzsituation am Standort ab. Im typischen Fall nimmt das Dickenwachstum in den erste Lebensjahren zu, um irgendwann nach Überschreiten eines Maximums im Mittelwert einem gedachten, asymptotischen Grenzzuwachs zuzustreben. Anfangs- und Grenzzuwachs sowie Dauer bis zum Erreichen des Maximums hängen stark von Art und Standort der Bäume ab. Während man sich bei der Analyse immer auf z.B. eine Baumart oder eng verwandte Spezies beschränken kann, hat man bei historischen Holzproben kaum eine Möglichkeit, die ehemaligen, tatsächlichen Standortbedingungen der Bäume zu rekonstruieren. Deshalb mischen sich in den dendrochronologischen Datenbasen immer Bäume von ehemals verschiedenen Standorttypen und damit auch mit verschiedenen individuellen Alterungsverläufen, den "**Alterstrends**".

Das statistische Instrumentarium unterscheidet sich nun stark in der Art und Weise, Alterstrends zu berücksichtigen. Die Methoden reichen von "Ignorie-<br>nam" über, Schätzen" bis. Eliminische wird antennehenden Kansseuenzen ren" über "Schätzen" bis "Eliminieren" mit entsprechenden Konsequenzen.<br>Eine schönwete Behandlung ist aber für eine seulene Charachariskildung und Eine adäquate Behandlung ist aber für eine saubere Chronologiebildung und

erst recht für eine realistische Klimarekonstruktion unerlässlich. Bislang in der Praxis eingesetzte Verfahren sind entweder gar nicht in der Lage, Langzeit-Umweltänderungen zu identifizieren oder aber führen durch grob vereinfachende Annahmen zu gravierenden Fehldeutungen der in den Daten vorhandenen Trends. Deshalb gibt es dringenden Bedarf an einem Verfahren, welches individuelle, klimaunabh¨angige Trends von mittel- bis langfristigen, klimabedingten Zuwachsschwankungen einigermaßen sicher unterscheidet.

### **2 Daten**

Das Material stammt aus einer Jahrringbreiten-Datenbank dendrochronologisch datierter Eichen-Hölzer von archäologischen Grabungsfunden und Gebäudeuntersuchungen, die in den letzten 30 Jahren an den Dendrochronologie-Labors der Georg-August-Universität und des Privatlabors DELAG in Göttingen durchgeführt wurden. Die regionale Unterteilung des Probenmaterials entspricht der forstlichen Gliederung Niedersachsens in Wuchsregionen, die sich an bodenkundlich-standörtlichen und regionalklimatischen, naturräumlichen Einheiten orientiert (z.B. Küstenraum, Geest, Bergland). Die ausgeprägtesten Unterschiede in den Jahrringmustern der Bäume zeigen sich für die beiden Großgebiete Flachland und Bergland.

Insgesamt wurden 4250 nieders¨achsische Eichenreihen aus 7 verschiedenen Wuchsgebieten verrechnet. Sie umfassen insgesamt ca. 475000 Jahrringe mit Baumaltern bis zu 450 Jahren. Die Chronologien wurden im Zeitbereich 1250 bis 1850 AD gebildet.

Die zeitliche Auswahl erfolgte unter zwei Gesichtspunkten: Zum einen sollte Material mit unterschiedlichen Aufwuchs-, Nutzungs- und Bewirtschaftungsbedingungen erfasst werden, das dementsprechend ein unterschiedliches generelles Wachstumsniveau und auch unterschiedliche Alterstrends aufweist. Im gewählten Zeitbereich sind als markante Änderungen die natürliche Wiederbewaldung von vorher landwirtschaftlich genutzten Flächen nach dem Wüstfallen von Ortschaften im 14. Jahrh. sowie die systematische Aufforstung ab 1750 zu nennen. Zum zweiten fällt in den Zeitraum 1250 bis 1850 ein um 1565 eintretender, klimahistorisch bekannter, abrupter Wechsel zum Kälteren ([6], Pfister, 1999), der mit einer kurzen Unterbrechung in der Mitte des 17. Jahrh. bis zur erst nach 1900 einsetzenden Erwärmung dauert. Diese Kältephase bildet einen Teil der ansonsten zeitlich nicht exakt definierten, sog. " Kleinen Eiszeit".

## **3 Methodische Probleme**

Zunächst einmal besteht das Problem bei der statistischen Analyse solcher Zeitreihen darin, dass die beobachteten Daten, hier Jahrringbreiten, durch unterschiedliche Faktoren beeinflusst sind, von denen nur ein Teil, hier klimatische, von besonderem Interesse sind. Verfahren, welche eine quantitative Trennung der Effekte zum Ziel haben, können i.w. an zwei Punkten ansetzen: Entweder sie identifizieren die Effekte an ihren zeitlichen Verlaufs-Eigenschaften (Längsschnittverhalten) oder daran, wie sie bei Individuen ausgeprägt sind, die den Faktoren unterschiedlich ausgesetzt waren (Querschnittsverhalten).

Zu dem statistischen Längsschnittverhalten, das hier herangezogen werden kann, gehören Autokorrelation und spektrale Varianzverteilung ([3], Riemer, 1994). Die zugehörigen Verfahren bilden das klassische Instrumentarium der Zeitreihenanalyse. So lässt sich ein Trend z.B. als stark autokorrelierte Komponente einer Zeitreihe auffassen. Bei der nichtparametrischen Zerlegung (Filterung, gleitende Mittelwerte) einer Zeitreihe in langwellige, positiv autokorrelierte und kurzwellige, kaum- oder negativ autokorrelierte Komponenten erreicht man also auch eine Abspaltung der Trends. Eine geeignete Einstellung der Filterkoeffizienten lässt sich allerdings kaum nach objektiven Kriterien vornehmen und erfordert i.d.R. Vorgaben durch den Anwender. Alternativ kann man mit Hilfe parametrischer Trendmodelle, also Regressionen auf glatte Funktionen der Zeit, Trends identifizieren und abspalten. Bei der Anwendung auf Einzelreihen kommt hier häufig das Problem hinzu, dass schon mäßige Abweichungen vom typischen Alterungsverlauf zu abnormen Trendschätzungen führen, die nur durch massive Parameterrestriktionen abgefangen werden können. Während man zwar durch die Wahl geeigneter Modelle recht sicher sein kann, alle wesentlichen Trendkomponenten einer Zeitreihe abzutrennen, hat man so noch keine Möglichkeit, zwei Trendkomponenten in der gleichen Zeitreihe zu unterscheiden, die zwar auf verschiedene Ursachen zurückzuführen sind, aber in ihren statistischen, speziell ihren spektralen Eigenschaften ähnlich sind. So gibt es z.B. keine Möglichkeit, bei einer einzelnen Jahrringreihe einen langsamen Abfall im Zuwachs eindeutig auf Alterungseffekte oder auf eine allm¨ahliche Verschlechterung des Klimas bzw. anderer Umweltfaktoren zurückzuführen.

Querschnittsverfahren können dagegen den Zuwachs unterschiedlich alter Bäume unter ähnlichen Umweltbedingungen (gleiches Jahr, gleiche Region) und den Zuwachs gleichaltriger Bäume unter verschiedenen Umweltbedingungen vergleichen. So ist schon ein zweifaktorielles Varianzanalysemodell prinzipiell in der Lage, Alters- und Umwelteffekte zu trennen. In der Praxis scheitern solche Verfahren aber daran, dass die Annahme "Gleiches Alter gibt gleichen Alterstrend" eindeutig falsch ist. Außerdem ist die Verteilung der Zuwachsreihen über die Zeitachse kaum kontrollierbar und meist sehr heterogen, so dass die im allgemeinen linearen Modell (GLM) entstehenden Designmatrizen hochkorrelierte Spalten haben. So erhält man keine eindeutig interpretierbaren, je nach Orthogonalisierungsmethode völlig unterschiedliche Ergebnisse.

Als Konsequenzen aus den Mängeln dieser bisherigen Ansätze ist für ein besseres Verfahren zu fordern:

- Es muss die individuellen Alterstrends der Bäume berücksichtigen.
- *•* Es muss die langfristigen Signal-Anteile von den Alterstrends separieren.
- Die langfristigen Umwelteffekte können nur durch den Quervergleich vieler Einzelreihen ermittelt werden.
- Individuelle und kollektive Zuwachskomponenten müssen in einem übergreifenden Modell simultan geschätzt werden; keine Komponente darf vorab eliminiert werden.
- Die stochastischen Eigenschaften der Zuwachskomponenten müssen berücksichtigt werden.
- Es muss objektive und gleichrangige Optimierungskriterien für alle Modellparameter geben.

Im Idealfall hat das neue Verfahren noch folgende Eigenschaften:

- Es schätzt nichtlineare, glatte Trendkurven, welche den typischen Alterungsverlauf einer Baumart wiedergeben.
- Es sollte möglichst ohne künstliche Parameter-Restriktionen und gutachterliche Vorgaben auskommen.
- Es ist unempfindlich gegen im Einzelfall absonderliche Trendverläufe.
- Es schätzt und berücksichtigt Autokorrelation von Signal und Residuen sowie das "Signal-to-Noise-Ratio" als Maß für die Dominanz des Umwelteinflusses.
- Das Schätzverfahren ist numerisch stabil und konvergiert problemlos.
- Es ist auch für große Datenmengen geeignet.

## 4 Das gemischte "Trend+Signal+Noise"-**Modell**

Die im letzten Abschnitt geforderten Eigenschaften können nur durch eine Kombination von Längs- und Querschnittsmethoden erreicht werden. Ein derartiges Verfahren wird im weiteren beschrieben.

Zunächst kann man einige Zusammenhänge vereinfachen, ohne Abstriche an den genannten Zielen machen zu müssen:

- Die Effekte aller externen Faktoren überlagern sich zu einem gemeinsamen Umweltsignal, welches als einheitliche Komponente der Zuwachsreihen fassbar ist.
- Nach geeigneter Aufbereitung der Rohdaten sind die Zusammenhänge additiv und linear in den (noch zu definierenden) Parametern. Speziell für die von uns ausgewerteten Eichenreihen eignet sich eine logarithmische Transformation.
- Damit ergibt sich folgendes Modellgerüst:

 $log(Zuwachs) =$ 

Mittlerer Alterstrend

- + Individuelle Abweichungen vom Alterstrend
- + Gemeinsames Umweltsignal
- $+$  Individuelle jährliche Abweichungen

Den entscheidenden Ansatz, Alters- und Umwelttrends auseinander zu halten, ohne einen bei allen Bäumen gleichen Alterstrend zu unterstellen, liefert nun folgende Überlegung: Weder die völlig individuellen Trends der Längsnoch der völlig einheitliche Alterstrend der Querschnittsverfahren werden den naturlichen Gegebenheiten gerecht. Zu beobachten sind vielmehr individuelle, ¨ mäßige Abweichungen um einen gemeinsamen Durchschnittsverlauf. Wenn sich nun massive Abweichungen vom Durchschnitt unabhängig vom Alter in bestimmten Jahren häufen, ist das ein starkes Argument für einen externen, also Umwelteffekt. Wenn sich andererseits Anderungen im mittleren Zuwachs schon ¨ durch mäßige Verschiebungen in einigen individuellen Trendkurven erklären lassen, muss man die Ursache nicht in einem globalen Klimawechsel suchen. Es kommt also darauf an, die **naturliche Variation zwischen den Trend- ¨ kurven** der **natürlichen jährlichen Schwankung** gegenüberzustellen, die eher externen Zuwachsfaktoren zuzurechnen ist. Während die Längsschnittverfahren auf Einzelreihenbasis nur Trendmodelle mit eng begrenzter zeitlicher Variation, aber beliebiger (räumlicher) Variation zwischen den Zeitreihen zulassen und umgekehrt die reinen Querschnittsverfahren keine Varianz zwischen den Trends, aber beliebige Varianz innerhalb der (zeitlichen) Verläufe zulassen, müsste ein realistischeres Modell sowohl räumliche als auch zeitliche, aber **endliche Varianzen** berucksichtigen. Modelle mit einer Kombination ¨ aus einerseits völlig unbekannten und andererseits zufälligen, aber um einen gemeinsamen Erwartungswert streuenden Parametern heißen "Gemischte Mo-<br>1984 (11 Humala 1984), Die en lieben Verienzen bäumen zur den Deten delle" ([1], Humak, 1984). Die endlichen Varianzen können aus den Daten geschätzt werden. Die Parameter selber werden simultan so bestimmt, dass sämtliche Arten von Streuung im Modell klein bleiben: die der Residuen, aber auch die der Trends und des Umweltsignals. Jeder Zuwachsfaktor bekommt denjenigen Anteil an der Gesamtvarianz zugeordnet, den er am besten erklären kann: die Trends glatte Verläufe mit Ahnlichkeit zum Durchschnittstrend, das Umweltsignal kurz- mittel-, und langfristige Zuwachsschwankungen, welche in gleichen Jahren bei vielen oder allen Bäumen zu beobachten sind. Da Trends, Signal **und** Residuen eine endliche Varianz aufweisen, sind alle extremen Ausschläge in diesen Komponenten unglaubwürdig. So zwingt man das Modell z.B. mit einem Maximum-Likelihood-Algorithmus zu realistischeren Schätzungen als Modelle mit dem alleinigen Ziel "Kleine Residuen".

In unserem Fall bilden die Parameter des Durchschnittstrends die konventionellen, zunächst gänzlich unbekannten Parameter. Die weiteren Unbekannten haben dann einen Erwartungswert von 0 und eine endliche Varianz:

- *•* Die individuellen Abweichungen vom Durchschnittstrend, quantifiziert durch die Parameter eines noch aufzustellenden Trendmodells.
- *•* Das Umweltsignal, dargestellt als autokorrelierte Zeitreihe.
- *•* Die Residuen in Form baumweiser, ebenfalls autokorrelierter Zeitreihen.

Für das eigentliche Trendmodell gilt zunächst einmal aus praktischen Überlegungen: Ein lineares ist besser als ein nichtlineares, sofern die typischen Trendkurven ohne systematische Abweichungen wiedergegeben werden. Umfangreiche Berechnungen zeigen, dass ein polynomialer Ansatz gut geeignet ist, sofern man die Polynome nicht einfach über der linearen Zeitachse bestimmt, sondern über einer baumeigenen, alterungsrepräsentativ gestauchten Zeit. Durch eine z.B. hyperbelförmige Transformation erreicht man eine mit dem Alter zunehmende Stauchung der zeitlichen Abstände zwischen jeweils zwei Zuwachswerten. Dadurch wird die zunehmend langsamere Alterung bzw. alterungsbedingte Zuwachsabnahme nachgebildet. Durch eine derartige Transformation erzielt man Trendkurven, die gut durch Polynome niedrigen Grades (ca. 3) modelliert werden können. Außerdem ist sichergestellt, dass die Trendkurven asymptotisch konstant sind, da unendliches Baumalter einem festen Punkt (1.0) auf der transformierten Zeitskala entspricht.

### **5 SAS-L¨osungen**

Die Parameter eines derartiges Modells lassen sich mit der SAS-Software zunächst einmal recht einfach bestimmen. Für lineare gemischte Modelle steht hier die Prozedur MIXED zur Verfügung ([8], SAS Inst. Inc., 2000). Das folgende, vereinfachte Beispielprogramm liest ein SAS-Dataset mit einer Kennung fur ¨ den Einzelbaum, dem jährlichen Zuwachs sowie dem Kalenderjahr und Baumalter des Zuwachses ein. Zuwachs und Alter werden transformiert, dann die Trend-Regressoren durch Potenzierung gebildet.

```
* Programmbeispiel: Trendanalyse mit PROC MIXED ;
DATA mixed_input ; * Rohdaten aufbereiten ;
SET eichen (KEEP=baum jahr alter zuwachs) ;
BY baum jahr ;
log_zuwachs= LOG(zuwachs) ;
trn<sub>-alter1</sub> = alter / (30 +alter) ;
trn<sub>-alter</sub>2 = trn<sub>-alter1</sub> * trn<sub>-alter1</sub> ;
trn_alter3 = trn_alter1 * trn_alter2 ;
RUN ;
```
Anschließend erfolgt eine Schätzung der unbekannten Varianzen und Parameter.

```
PROC MIXED DATA=mixed_input ;
CLASS baum jahr ; * Faktoren;
MODEL log_zuwachs = trn_alter1-trn_alter3 ; * Gem. Trend;
RANDOM INTERCEPT trn_alter1-trn_alter3
  /SUBJECT=baum TYPE=un ; * Ind. Trends;
RANDOM jahr
  /TYPE=ar(1) SOLUTION ; * Umweltsign.;
REPEATED
  /SUBJECT=baum TYPE=ar(1) ; * Residuen;
PARMS 0.0 0.5 0.2 0.1 0.05 0.7 0.6 0.1 ; * Startwerte;
ODS LISTING EXCLUDE solutionr ;
ODS OUTPUT solutionr = signal ; * Speichern;
RUN ;
```
Ein Newton-Raphson-Algorithmus zur REML-Maximierung ist dabei der SAS-Default und für unsere Daten gut geeignet. Die Class-Anweisung deklariert wie im allgemeinen linearen Modell die kategoriellen Faktoren. Die Model-Anweisung übernimmt nun die Deklaration der nicht-zufälligen Effekte. Mit den Random-Statements werden weitere, zufällige Parameter bzw. Effekte dem Modell hinzugefügt: in diesem Fall die Abweichungen vom Durchschnittstrend und das Umweltsignal (Jahreseinfluss). Die Optionen "Subject" und "Type"<br>Januari die erwonnten Verliese Kappingsstruktuur in Madell fast. Mit Subject" legen die genauen Varianz-Kovarianzstrukturen im Modell fest. Mit "Subject"<br>subject" erreicht man eine Block-Diagonalgestalt zwischen den Untersuchungseinheiten, d.h. Null-Korrelationen zwischen den Bäumen. "Type=ar(1)" gibt eine autoregressive Struktur erster Ordnung vor; "Type=un" (unstructured) be-<br>durch dass vir von unbekennten Kamelstingen mischen der sien Typedra deutet, dass wir von unbekannten Korrelationen zwischen den vier Trendparametern (Intercept + Polynomgrad 3) ausgehen. Die Repeated-Anweisung definiert die Kovarianzstruktur der Residuen, in diesem Fall wiederum Blockbildung zwischen und Autoregression erster Ordnung innerhalb der Bäume. Mit dem Parms-Statement lassen sich größenordnungsmäßig bekannte Varian-

zen bzw. Autokorrelationen als Startwerte vorgeben. Die Option "Solution" sorgt gemeinsam mit den ODS-Statements dafür, dass das Umweltsignal explizit berechnet und statt im Listing in einer neuen Datei namens "signal" gespeichert wird.

Somit wäre mit einem kleinen Programm eigentlich auch schon die Frage der rechnerischen Realisierung gelöst, wenn es da nicht das Problem endlicher Hardware-Ressourcen geben würde. In der Praxis stellt sich nämlich heraus, dass sich schon bei (dendrochronologisch gesehen) mittelgroßen Datenmengen die (uns derzeit) verfügbaren Kapazitäten erschöpfen. Als limitierende Größen erweisen sich: die Anzahl zu schätzender Parameter und die Gesamtanzahl zu verrechnender Jahrringe. Theoretische Überlegungen ergeben, dass bei Ausnutzung der speziellen Matrizenstrukturen in diesem linearen Modell eigentlich viel weniger RAM erforderlich ist, als SAS tatsächlich zur Ausführung ben¨otigt. Es ist zu vermuten, dass die SAS-Algorithmen mit dem Ziel, Rechenzeit zu sparen, lieber Zwischenergebnisse als große Matrizen speichern, als sie wiederholt aus kleinen Ausgangsmatrizen neu zu berechnen. Diese Strategie, welche günstig für kleine bis mäßige Datenmengen ist, lässt nun obiges Programm an unseren Datenmengen scheitern.

Deshalb haben wir einen von der Theorie her ähnlichen, aber in der Praxis auf RAM-Ersparnis ausgerichteten Algorithmus mit der SAS-Prozedur IML geschrieben ( $[5]$ ,  $[7]$ , SAS Institute Inc., 1994, 2000). Nach der Überprüfung, dass beide Algorithmen bei kleinen Dateien identische Ergebnisse liefern, bewältigte das IML-Programm – wie erwartet – bei gleichem RAM deutlich größere Datenmengen, allerdings auf Kosten drastisch gestiegener Laufzeiten. Die größere CPU-Belastung ist zu einem großen Teil auf die zusätzlichen Berechnungen zurückzuführen, welche das Speichern großer Matrizen einsparen; wir gehen aber auch davon aus, dass das für den Anwender bequeme, ohne explizite Allokationen auskommende Speicher-Management der Prozedur IML zwangsläufig mit Performance-Nachteilen verbunden ist.

So stellt SAS/IML eher eine Notlösung dar, um das gemischte Trendmodell uberhaupt auf in der Dendrochronologie übliche Datenmengen (3-4-stellige Anzahl Zuwachsreihen, 3-4-stellige Anzahl Jahre) anwenden zu können. Dies muss man sich mit einem erheblich größeren Programmieraufwand (mit SAS ca. 1500 statt 30 Zeilen) und sehr langen Laufzeiten erkaufen (ca. Faktor 10 gegenüber PROC MIXED).

## **6 Ergebnisse**

Als Beispiel fur die Ergebnisse des gemischten Trendmodells sind in Abbil- ¨ dung 1 logarithmierte Originaldaten einer Eichenreihe aus dem niedersächsischen Küstenraum mit Alterstrend, geschätztem Umweltsignal, Gesamtprognose und Residuen zu sehen.

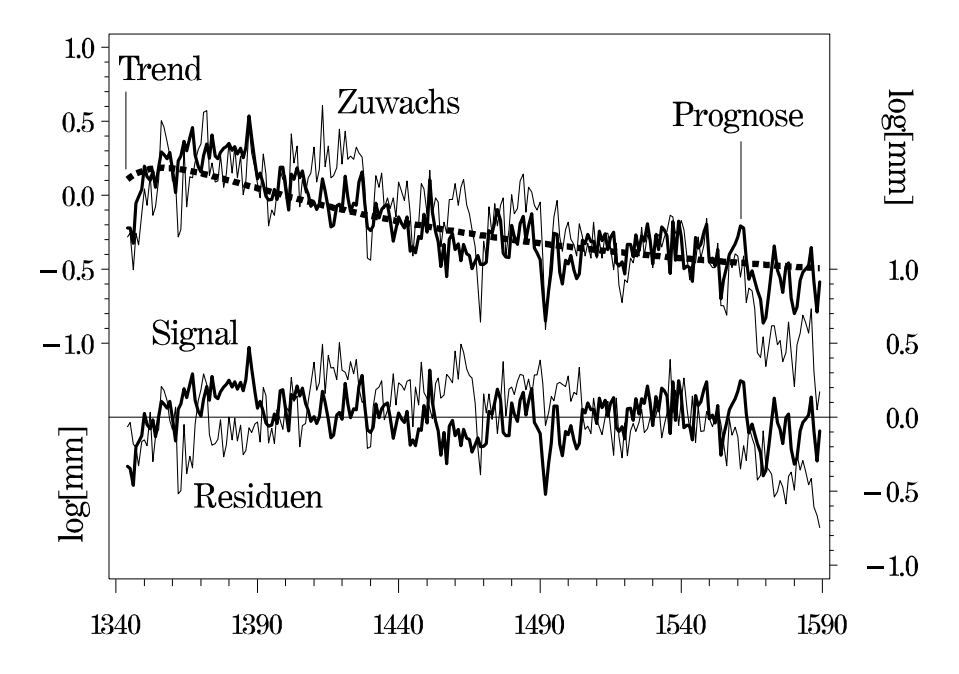

Abbildung 1: Trendschätzung für eine Einzelreihe und kollektive Signalschätzung

In den ersten Jahren nehmen die Zuwächse stark zu. Auf Einzelreihen ausgerichtete Trendmodelle hätten hier Schwierigkeiten, diesem Verlauf zu folgen und müssten dies, teilweise auf Kosten einer adäquaten Anpassung in anderen Zeitabschnitten, trotzdem versuchen. Die Signalkurve zeigt, dass in diesen Jahren die anderen Bäume unabhängig vom Alter im Durchschnitt ebenfalls stark an Zuwachs zulegen, so dass die Zuwachsprognose des gemischten Modells den tatsächlichen Zuwächsen eng folgt, obwohl hier Trendkurve und Zuwächse noch auseinanderlaufen. Erst die Kombination von schwach gekrümmtem Einzeltrend und gemeinsamem Umweltsignal führt zu einer insgesamt sinnvollen Interpretation der Daten.

Die letzten Jahre (ab 1560) demonstrieren aber auch noch ein Phänomen, welches im Modell nicht explizit berücksichtigt ist: Während sich das Schwankungsmuster des Umweltsignals in der Zuwachsreihe von der Form her recht genau wiederholt, reagiert dieser Einzelbaum – vom absoluten Zuwachs her – viel stärker als der Durchschnitt aller Bäume. Dies ist allerdings angesichts des recht heterogenen Probenmaterials und der allgemein bekannten, unterschiedlichen Sensitivität von Einzelbäumen gegenüber klimatischen Einflüssen nicht weiter verwunderlich.

Abbildung 2 verdeutlicht mittel- und langfristige Korrelationen zwischen regionalen Chronologien auch über größere Entfernungen und verschiedene Baumarten hinweg. Dargestellt sind eine lappländische Kiefern-Chronologie ([2], Briffa et al., 1990) und die mit dem neuen Verfahren erstellte Eichenchronologie fur ¨ den niedersächsischen Küstenraum.

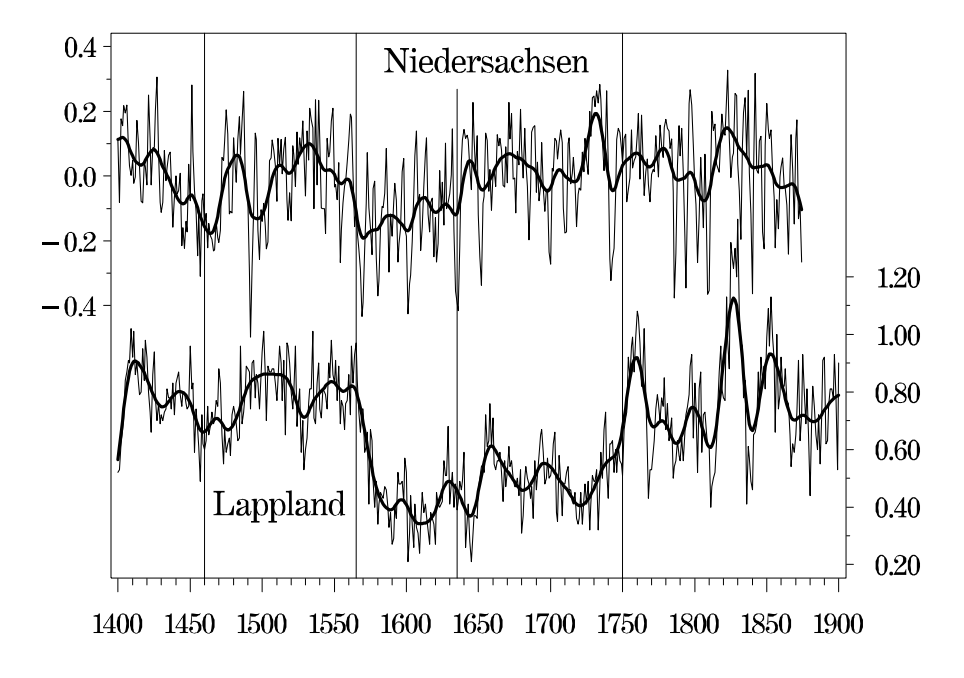

**Abbildung 2:** Vergleich von niedersächsischer Eichen- und lappländischer Kiefernchronologie

Auffallend ist der plötzliche Niveauabfall der Eichenchronologie um 1565. Er fällt zeitlich exakt in eine von Pfister  $([6], 1999)$  beschriebene, abrupt einsetzende Kältephase. Als weiteres Indiz für eine langfristige Klima änderung ist der ebenfalls nahezu exakt passende Wachstumseinbruch der lappländischen Kiefernchronologie anzuführen. Diese Bäume an der nördlichen Baumgrenze sind in ihrem Wachstum weitgehend durch die Sommertemperatur bestimmt.

Gerade im Vergleich zu den Lappland-Kiefern zeigt die Chronologie der norddeutschen Eichen eine gute zeitliche Ubereinstimmung: Die bis ca. 1750 anhal- ¨ tende, langfristige Wachstumsdepression der Lappland-Chronologie ist durch eine kurze Erholung gegen 1650 deutlich in zwei Phasen unterteilt. Ihr Beginn und die Unterbrechung um 1650 (im übrigen auch durch Pfister ([6], 1999) klimahistorisch für den süddeutschen/schweizerischen Raum als wärmere Phase angeführt) spiegeln sich in einer knapp 100-jährigen Phase mit unterdurchschnittlichem Wachstum in der Mixed-Model-Chronologie. Demnach bietet das neue Schätzverfahren einen vielversprechenden Ansatz zur Auswertung von Langzeit-Klimaschwankungen auch durch vergleichsweise "kurze" Jahrringfolgen.

#### **Literatur**

- [1] Humak, K.M.S. (1984). Statistische Methoden der Modellbildung. Band III. Akademie-Verlag, Berlin.
- [2] Briffa, K.R., Bartholin, T.S., Eckstein, D., Jones, P.D., Karlen, W., Schweingruber, F.H., Zetterberg, P. (1990). A 1,400-year tree-ring record of summer temperatures in Fennoscandia. Nature 346, 434-439.
- [3] Riemer, T. (1994). Über die Varianz von Jahrringbreiten. Dissertation, Universität Göttingen.
- [4] Leuschner, H.H. (1994). Jahrringanalysen. In: Herrmann, D. [Hrsg.], (1994). Archaeometrie – Naturwissenschaftliche Analyse von Sachüberresten. Springer, Berlin, 121-135.
- [5] SAS Institute Inc. (1994). SAS/IML Software: Usage and Reference, Version 6, First Edition. Cary, NC: SAS Institute Inc.
- [6] Pfister, C. (1999): Wetternachhersage: 500 Jahre Klimavariationen und Naturkatastrophen (1496 - 1995). Verlag Haupt, Bern, Stuttgart, Wien.
- [7] SAS Institute Inc. (2000). SAS/IML User's Guide, Version 8, First Edition. Cary, NC: SAS Institute Inc.
- [8] SAS Institute Inc. (2000). SAS/Stat User's Guide, Version 8, First Edition, Volume 2. Cary, NC: SAS Institute Inc., 2083-2226.